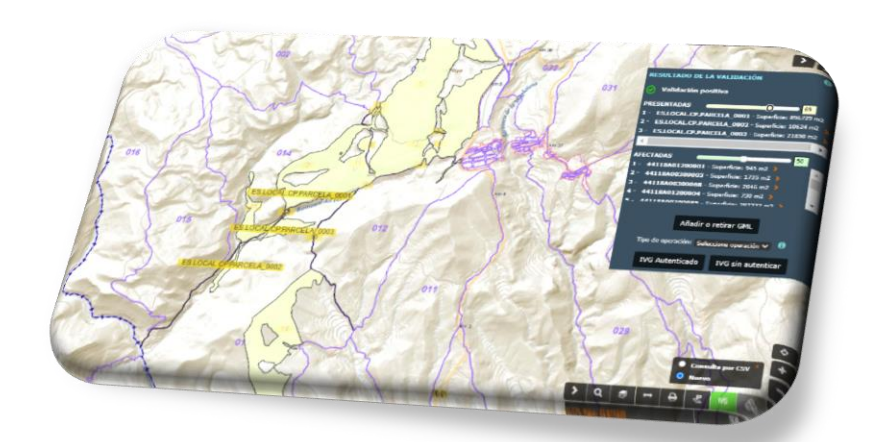

# FICHERO GML COORDINACIÓN CATASTRO-REGISTRO

DOCUMENTO DE GENERACIÓN DE ARCHIVO GML. VALIDACIÓN EN LA SEDE ELÉCTRONICA DEL CATASTRO.

Direccion General del Catastro

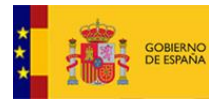

# Índice

<span id="page-1-0"></span>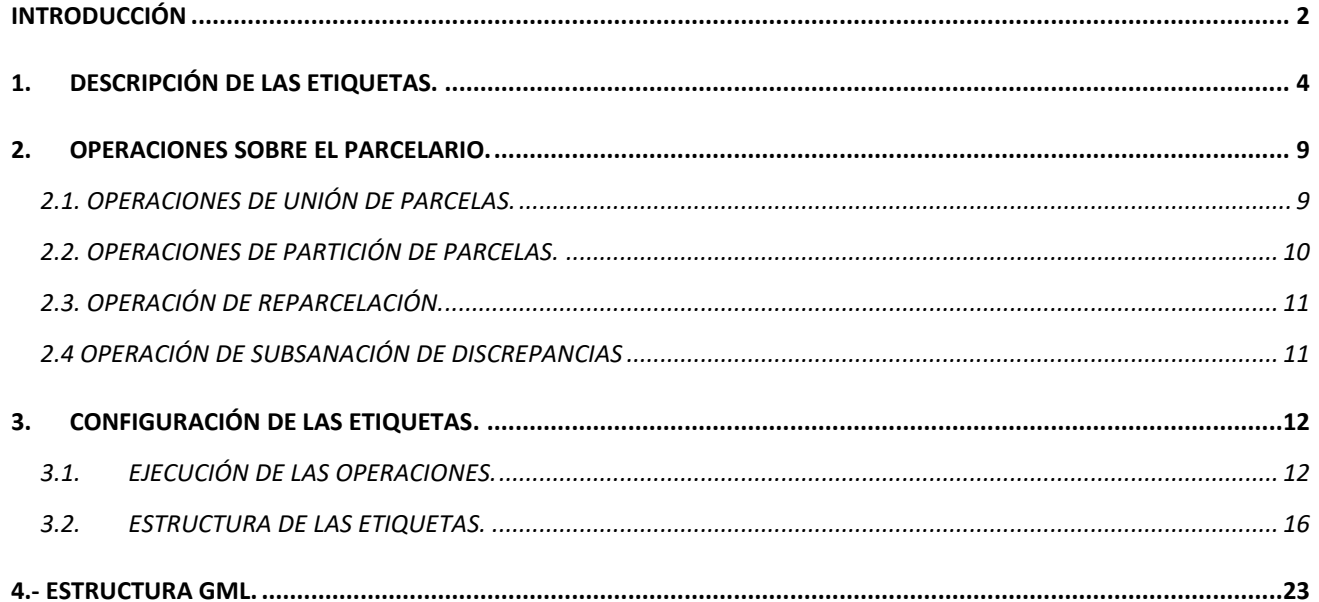

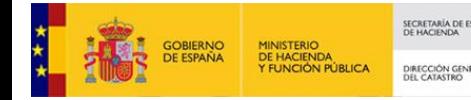

# **INTRODUCCIÓN**

EL archivo GML (Geography Markup Language) es un archivo de texto plano en estructura aninada conforme al estándar XML y es el archivo tipo para poder interactuar con la [Sede](https://www.sedecatastro.gob.es/OvcInicio.aspx?ticket=ST-33675-YTjVXvQfE4Ba2ocbMmYL-manssopro02.catastro.minhac.es)  [Electrónica del Catastro \(S.E.C\)](https://www.sedecatastro.gob.es/OvcInicio.aspx?ticket=ST-33675-YTjVXvQfE4Ba2ocbMmYL-manssopro02.catastro.minhac.es) con el objetivo de obtener un Informe de Validación Gráfica Alternativa (IVGA).

La estructura anidada implica que las distintas etiquetas incluyen, o no, a otras en un nivel jerárquico. La forma inmediata para saber si una etiqueta incluye a otras es fijarse cuando se abre una etiqueta y cuando se cierra:

*Ejemplo1: La etiqueta areaValue no anida, no incluye a otras etiquetas. <cp:areaValue uom="m2">44804</cp:areaValue> Entre su apertura <cp:areaValue y su cierre </cp:areaValue> no existen otras etiquetas*

*Ejemplo2: La etiqueta identifier si anida, si incluye a otras etiquetas. <Identifier xmlns="http://inspire.ec.europa.eu/schemas/base/3.3"> <localId>1907401VK4810H</localId> <namespace>ES.SDGC.CP</namespace> </Identifier> Entre su apertura <Identifier y su cierre </Identifier> existen otras etiquetas incluidas dentro de ella, localId y namespace*

Las características principales del archivo GML son:

- *Es un descriptor estandarizado de objetos georreferenciados*
- *Se define mediantes etiquetas estructuradas que aportan información gráfica y alfanumérica (Estandar XML)*
- *Los datos de Parcela Catastral que se ofrecen en el formato de INSPIRE de la Dirección General del Catastro siguen la especificación definida en [INSPIRE Data Specification on Cadastral Parcels](http://inspire.ec.europa.eu/documents/Data_Specifications/INSPIRE_DataSpecification_CP_v3.1.pdf)  [– Technical Guidelines 3.1.](http://inspire.ec.europa.eu/documents/Data_Specifications/INSPIRE_DataSpecification_CP_v3.1.pdf) Esta especificación propone el formato GML como la codificación por defecto y define los atributos obligatorios y opcionales del mismo.*
- *Para Parcela Catastral, tanto la Dirección General del Catastro como los Catastros de Navarra, Álava, Bizkaia y Gipuzkoa siguen el esquema 4.0 definido en: [http://inspire.ec.europa.eu/schemas/cp/4.0/CadastralParcels.xsd.](https://inspire.ec.europa.eu/schemas/cp/4.0/CadastralParcels.xsd)*

En las siguientes páginas se analizan, una a una, las etiquetas definidas en la Directiva indicada y se dan las indicaciones necesarias para que el contenido de cada una de éstas etiquetas sea el correcto y afín a la propia estructura del archivo y a las diferentes actuaciones que se pueden ejecutar sobre el parcelario catastral para generar la correspondiente **Representación Gráfica Alternativa (RGA)** objeto de interés y poder obtener el **Informe de Validación Gráfica Alternativa (IVGA)** asociado.

Éste documento tiene un claro enfoque a usuarios profesionales y técnicos con conocimientos previos en el entorno GIS y CAD así como de procedimientos de actuación frente al Catastro y/o Fedatarios Público y sus correspondientes alteraciones del parcelario

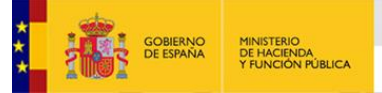

catastral. Si precisa más información sobre estos aspectos dispone del enlace al ["Asistente](http://www.catastro.minhap.es/asistente_CATREG/asistente_catreg.html) [de Coordinacion Catastro-Registro".](http://www.catastro.minhap.es/asistente_CATREG/asistente_catreg.html)

Recuerde que también es posible realizar la edición de la cartografía catastral mediante la herramienta del [editor parcelario de la S.E.C.](http://www.catastro.minhap.es/ayuda/ayuda_editor_parcelario.htm)

# *El esquema del archivo del fichero GML de parcela catastral es el siguiente:*

```
\langle?xml version="1.0" encoding="utf-8"?>
<FeatureCollection xmlns:xsi="http://www.w3.org/2001/XMLSchema-instance" xmlns:gml="http://www.opengis.net/gml/3.2"
xmlns:xlink="http://www.w3.org/1999/xlink" xmlns:cp="http://inspire.ec.europa.eu/schemas/cp/4.0"
xmlns:gmd="http://www.isotc211.org/2005/gmd" xsi:schemaLocation="http://www.opengis.net/wfs/2.0
http://schemas.opengis.net/wfs/2.0/wfs.xsd http://inspire.ec.europa.eu/schemas/cp/4.0
http://inspire.ec.europa.eu/schemas/cp/4.0/CadastralParcels.xsd"
|xmlns="http://www.opengis.net/wfs/2.0" timeStamp="2021-03-02T09:10:22" numberMatched="1" numberReturned="1">
<member>
<co:CadastralParcel cml:id="ES.SDGC.CP.36025A00800933">
<cp:areaValue uom="m2">1895</cp:areaValue>
<cp:beginLifespanVersion>2014-04-09T00:00:00</cp:beginLifespanVersion>
<cp:endLifespanVersion xsi:nil="true" nilReason="http://inspire.ec.europa.eu/codelist/VoidReasonValue/Unpopulated"></cp:endLifespanVersion>
<co:deometry>
<cml:MultiSurface cml:id="MultiSurface ES.SDGC.CP.36025A00800933" srsName="http://www.opengis.net/def/crs/EPSG/0/25829">
  <gml:surfaceMember>
  <cml:Surface cml:id="Surface ES.SDGC.CP.36025A00800933.1" srsName="http://www.opengis.net/def/crs/EPSG/0/25829">
  <gml:patches>
  <gml:PolygonPatch>
  <aml:exterior>
      <gml:LinearRing>
          <gml:posList srsDimension="2" count="29">548178.11 4692926.08 548174.65 4692930.89 ........ 548198.5 4692925.45 548178.11 4692926.08</gml:posList>
      </gml:LinearRing>
  </aml:exterior>
  </gml:PolygonPatch>
  </aml:patches>
  </gml:Surface>
  </oml:surfaceMember>
</gml:MultiSurface>
</cp:geometry>
<cp:inspireId>
<Identifier xmlns="http://inspire.ec.europa.eu/schemas/base/3.3">
  <localId>36025A00800933</localId>
  <namespace>ES.SDGC.CP</namespace>
</Identifier>
</cp:inspireId>
<cp:label>933</cp:label>
<cp:nationalCadastralReference>36025A00800933</cp:nationalCadastralReference>
<cp:referencePoint>
<cml:Point qml:id="ReferencePoint ES.SDGC.CP.36025A00800933" srsName="http://www.opengis.net/def/crs/EPSG/0/25829">
  <gml:pos>548215.08 4692921.96</gml:pos>
</gml:Point>
</cp:referencePoint>
</cp:CadastralParcel>
</member>
</FeatureCollection>
```
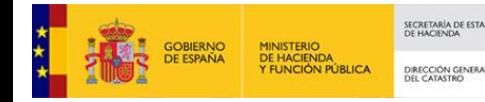

# <span id="page-4-0"></span>**1. DESCRIPCIÓN DE LAS ETIQUETAS.**

## **<FeatureCollection**

Etiqueta de sólo anidamiento. Esta etiqueta anida al resto.

Es la cabecera del archivo GML donde se define el esquema de la Parcela Catastral. Contiene, entre otra información, el enlace al esquema que contiene la estructura de CadastralParcel. [http://inspire.ec.europa.eu/schemas/cp/4.0/CadastralParcels.xsd.](http://inspire.ec.europa.eu/schemas/cp/4.0/CadastralParcels.xsd)

#### **<member**

Etiqueta de sólo anidamiento. Comprende toda la estructura de cada parcela catastral. El archivo dispondrá de tantas etiquetas <member> como parcelas se quieran incluir en él.

### **<cp:CadastralParcel**

Etiqueta de anidamiento. Incluye un identificador (gml: id) **<cp: CadastralParcel gml: id="ES.SDGC.CP.1907401VK4810H">** Consta de:

> Identificador gml: id="ES.SDGC.CP.". "Pais.Organocompetente.tema.ReferenciaCatastral". ES. España.

SDGC. Spanish Directorate general for Cadastre.

CP.Cadastral Parcel)

XXXXXXXXXXXXXX. Identificador único de parcela catastral para España. **(Para el caso de namespace ES.SDGC.CO)**

Este conjunto así definido establece el **Identificador Único de Parcela Catastral de la Unión Europea (IUPCUE).** 

#### **<cp:areaValue**

Etiqueta sin anidamiento. Etiqueta de apertura y cierre directo.

### **<cp: areaValue uom="m2">44804</cp: areaValue>**

Área de la parcela catastral en m2. Tiene que ser la superficie cartesiana de la parcela catastral en m2. Los vértices se ubican dentro de la etiqueta <gml: postlist.

### **<cp:beginLifespanVersion**

Etiqueta sin anidamiento. Etiqueta de apertura y cierre directo.

Fecha desde la cual se ha registrado en la base de datos catastrales.

Debe tener formato tipo fecha: 2016-06-24T00:00:00 (año-mes-24Thora).

**Ésta etiqueta no es necesario actualizarla para poder validar el archivo GML en la S.E.C**

## **<cp:endLifespanVersion**

Etiqueta sin anidamiento. Etiqueta de apertura y cierre directo.

Etiqueta invariable con la siguiente estructura:

<**cp:endLifespanVersionxsi:nil="true"nilReason="http://inspire.ec.europa.eu/codelist/VoidReasonValue/Unpopulat ed"></cp:endLifespanVersion>**

Fecha en que se eliminó de la base de datos catastrales. Dato no conocido. La parcela sigue estando activa en la base de datos.

**Ésta etiqueta no es necesario actualizarla para poder validar el archivo GML en la S.E.C.**

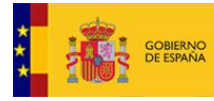

nilección delle di nei dargarlo

#### **<cp:geometry**

Etiqueta de sólo anidamiento.

Anida a todas a las etiquetas que describen la geometría de la parcela.

### **<gml:MultiSurface**

Etiqueta de anidamiento con atributos.

**<gml: MultiSurfacegml: id="MultiSurface\_ES.SDGC.CP.1907401VK4810H"srsName=**

**"http://www.opengis.net/def/crs/EPSG/0/25830">**

Consta de:

Identificador gml: id\_Prefijo (Mutisurface) y del Identificador único (IUPCUE).

srsName.Enlace al Sistema de Referencia asociado.

Datos a modificar para cada geometría:

Referencia catastral (o código de etiqueta localId) y código EPSG del srsName. Código de 5 dígitos (XXXXX). Únicos permitidos: 25829, 25830, 25831,32628.

### **<gml:Surfacemember**

Etiqueta de sólo anidamiento sin atributos. Anida a etiquetas que describen la geometría de la parcela.

*IMPORTANTE: La S.E.C solo admite archivos GML de un solo recinto. NO se podrán validar archivos GML que contengan más de una etiqueta Surfacemember.*

### **<gml:Surface**

Etiqueta de anidamiento con atributos.

**<gml: Surface gml: id="Surface\_ES.SDGC.CP.1907401VK4810H.1" srsName=**

**"http://www.opengis.net/def/crs/EPSG/0/25830">**

Consta de:

Identificador gml: id\_Prefijo (Surface), identificador único (IUPCUE) y sufijo (.1)

srsName.Enlace al Sistema de Referencia asociado.

Datos a modificar para cada geometría:

Referencia catastral (o código de etiqueta localId) y código EPSG del srsName. Código de 5 dígitos (XXXXX). Únicos permitidos: 25829, 25830, 25831,32628.

#### **<gml:patches**

Etiqueta de sólo anidamiento sin atributos.

Anida a etiquetas que describen la geometría de la parcela.

#### **<gml:PolygonPatch**

Etiqueta de sólo anidamiento sin atributos.

Anida a etiquetas que describen la geometría de la parcela.

Etiqueta que permite generar un hueco (donut) en una parcela cuando la geometría de la propia parcela incluya un anillo interior.

Ejemplo con hueco o "donut" dentro de una parcela:

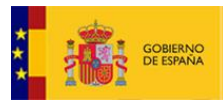

<u> DILGER DI PEIRI DI MEI PATAZILO</u>

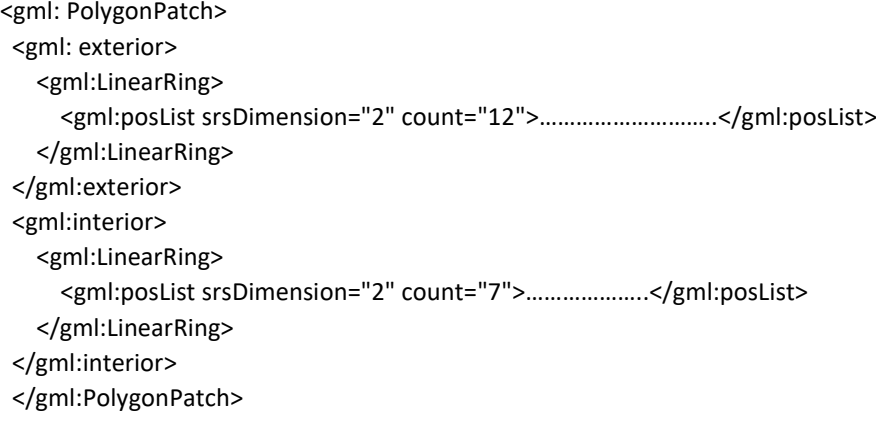

### **<gml:exterior**

Etiqueta de sólo anidamiento sin atributos.

Anida a etiquetas que describen la geometría de la parcela.

## **<gml:LinearRing**

Etiqueta de sólo anidamiento sin atributos.

Anida a la etiqueta que contiene a los vértices (coordenadas) de la geometría.

#### **<gml:postList**

Etiqueta de anidamiento con atributos.

**<gml:posList srsDimension="2" count="26">454086.03 4394959.82…………. 453998.05 4394988.4 453998.24 4394992.88 454086.03 4394959.82</gml:posList>**

Consta de:

srsDimension. Identificador de dimensión espacial de la geometría. Siempre es 2.

count. Número de vértices de la geometría. Inlcuidos en el primer y último vertice.

Listado de vértices. El mínimo número de vértices han de ser 4. El primer y último han de ser el mismo.

El orden de los ´vértices es en el sentido de las agujas del reloj y el de los anillos interiores (si existen) es el opuesto.

Los vértices deben proporcionarse en el Sistema de Referencia correcto. Únicos permitidos: 25829, 25830, 25831, 32628

### **<cp:inspireId**

Etiqueta de sólo anidamiento sin atributos.

Anida a las etiquetas de identificación única de la geometría.

## **<Identifier**

Etiqueta de anidamiento con atributos.

**<Identifier xmlns="http://inspire.ec.europa.eu/schemas/base/3.3">**

Consta de:

Enlace al esquema Inspire que define su estructura

Contiene a < localId> y < namespace> que permiten **la identificación de la parcela dentro de todo el conjunto de datos europeo de parcela catastral.**

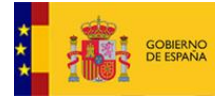

### **<localId**

Etiqueta sin anidamiento. Etiqueta de apertura y cierre directo.

# **<localId>1907401VK4810H</localId>**

Es la referencia catastral (RC). Código de identificador único de parcela catastral en territorio nacional 14 dígitos. Para este caso el valor de namespace ha de ser ES.SDGC.CP

*Nota: El contenido de ésta etiqueta NO se corresponderá con una RC existente en función de la alteración catastral a realizar. Si éste fuese el caso, el contenido de namespace debe ser ES.LOCAL.CP*

### **<namespace**

Etiqueta sin anidamiento. Etiqueta de apertura y cierre directo.

# **<namespace>ES.SDGC.CP</namespace>**

Sigla del país, agencia productora y conjunto de datos al que pertenece. ES.SDGC.CP.

Conjuntamente con localID permite identificar de forma unívoca una parcela dentro de la U.E *Nota: El contenido de ésta etiqueta (ES.SDGC.CP) puede ser, también, ES.LOCAL.SDGC en función de la alteración catastral a realizar.*

## **<cp:label**

Etiqueta sin anidamiento. Etiqueta de apertura y cierre directo.

# **<cp:label>217</cp:label>**

Es el número de parcela (justificada por referencePoint) y corresponde al número que vemos representado en la cartografía. Para las parcelas urbanas son de 2 dígitos y para las parcelas rústicas pueden ser de hasta 5 dígitos.

## **<cp:nationalCadastralReference**

Etiqueta sin anidamiento. Etiqueta de apetura y cierre directo.

**<cp:nationalCadastralReference>1907401VK4810H </cp:nationalCadastralReference>**

Es la Referencia catastral. Puede modificarse la RC por el contenido de la etiqueta localID en función de la alteración catastral a realizar.

## **<cp:referencePoint**

Etiqueta de sólo anidamiento sin atributos.

Anida a las etiquetas de posicionamiento del centroide.

Estructura que contiene las coordenadas del centroide del recinto. Es un punto interior al recinto y es donde se justifica la posición del número de parcela. Contiene <gml:Point> y <gml:pos>

## **<gml:Point**

Etiqueta de anidamiento con atributos.

**<gml:Point gml:id="ReferencePoint\_ES.SDGC.CP. 1907401VK4810H" srsName=**

**"http://www.opengis.net/def/crs/EPSG/0/25830"><gml:pos>454122.48 4395092.57</gml:pos>** Consta de:

Identificador gml:id\_Prefijo (ReferencePoint) e identificador único (IUPCUE).

srsName.Enlace al Sistema de Referencia asociado

Datos a modificar para cada geometría:

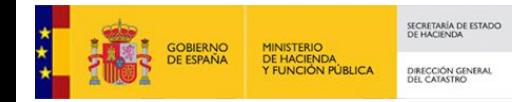

Referencia catastral (o código de etiqueta localId) y código EPSG del srsName. Código de 5 dígitos (XXXXX). Únicos permitidos: 25829, 25830, 25831,32628.

# **<gml:pos**

Etiqueta sin anidamiento. Etiqueta de apertura y cierre directo.

**<gml:pos>454122.48 4395092.57</gml:pos>**

Contiene el valor numérico de las coordenadas del centroide. Deben proporcionarse en el Sistema de Referencia correcto.

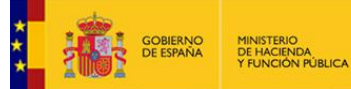

# <span id="page-9-0"></span>**2. OPERACIONES SOBRE EL PARCELARIO.**

Las operaciones admitidas por la Sede Electrónica del Catastro sobre el parcelario del catastro se engloban dentro de dos grupos:

 *Declaración. Aquella operación que ejecuta una única actuación dentro de las siguientes: segregación, división, agregación o agrupación de forma individualizada (parcelación) o mediante la ejecución de más de una de las anteriores (reparcelación).*

 *Subsanación de discrepancias. Cuando exista falta de concordancia entre la descripción gráfica catastral de los bienes inmuebles y la realidad inmobiliaria y su origen no se deba al incumplimiento de la obligación de declarar o comunicar a que se refieren los artículos 13 y 14 del TRLCI.*

# <span id="page-9-1"></span>**2.1. OPERACIONES DE UNIÓN DE PARCELAS.**

**Agregación.** Operación por la que una o varias parcelas independientes, se incorporan a otra previamente existente siempre que ésta tenga una superficie que represente, por lo menos, el quíntuplo de la suma de las que se agreguen. Todas las parcelas incluidas en la operación han de ser colindantes y la parcela resultante ha de tener igual contorno exterior que el conjunto de las parcelas agregadas.

- *La actuación derivará en una única parcela resultante.*
- *La parcela resultante conservará la referencia catastral de La parcela original resultando esta última modificada en cuanto a superficie y linderos.*

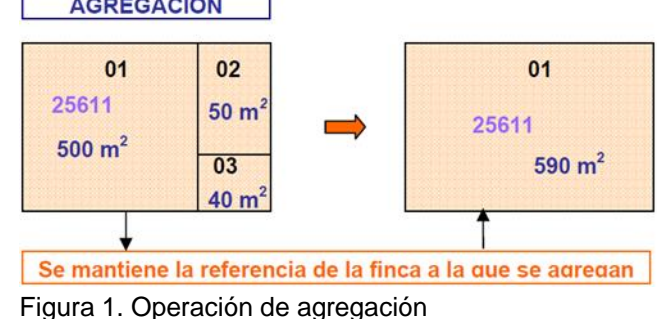

 *La parcela o parcelas que se agregan a otra se dan de baja (fig1).* **AGREGACIÓN** 

**Agrupación.** Operación por la que se reúnen dos o más parcelas independientes, para formar una nueva parcela. Todas las parcelas incluidas en la operación han de ser colindantes y la parcela resultante ha de tener igual contorno exterior que el conjunto de las parcelas intervinientes.

- *La actuación derivará en una única parcela resultante.*
- *Las parcelas originarias se dan de baja.*
- *Se da de alta la nueva parcela resultante a la que se asigna nueva referencia catastral (fig2).*

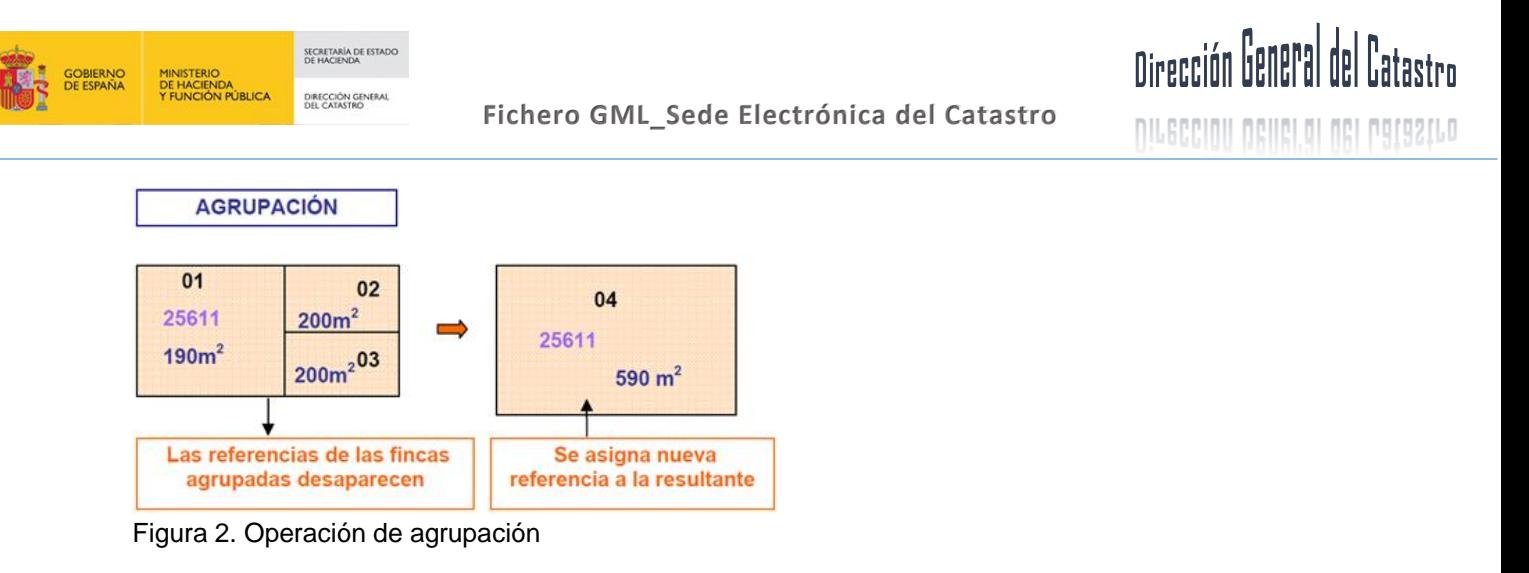

# <span id="page-10-0"></span>**2.2. OPERACIONES DE PARTICIÓN DE PARCELAS.**

**Segregación.** Operación por la que se separa una porción de terreno de una única parcela para formar parcela independiente.El conjunto de todas las parcelas resultantes ha de tener igual superficie y contorno exterior que la parcela original.

- *El número de parcelas resultantes debe ser mayor que el número de parcelas originales (al menos +1).*
- *Se modifica la parcela original en superficie y linderos). Conserva su referencia catastral.*
- *Se dará de alta, al menos, una nueva parcela, a la que se asignará nueva referencia catastral (fig3).*

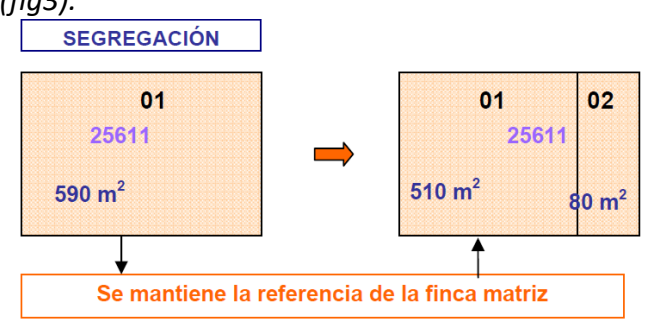

Figura 3. Operación de segregación

**División.** Operación por la que una única parcela catastral se separa en dos o más porciones de terreno para formar parcelas independientes. El conjunto de todas las parcelas resultantes ha de tener igual superficie y contorno exterior que la parcela original.

- *El número de parcelas resultantes debe ser mayor que el número de parcelas originales (al menos +1).*
- *Se modifica la parcela original en superficie y linderos.*
- *La parcela originaria se da de baja.*
- *Se darán de alta, al menos, dos nuevas parcelas, a las que se asignarán nuevas referencias catastrales (fig4).*

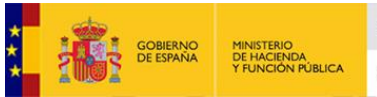

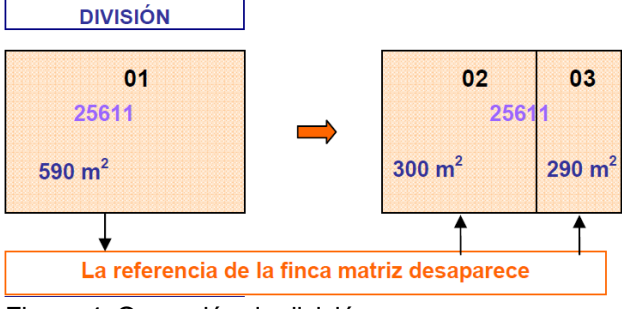

Figura 4. Operación de división

# <span id="page-11-0"></span>**2.3. OPERACIÓN DE REPARCELACIÓN.**

Operación que ejecuta, al menos, y de forma simutanea, más de una de las operaciones anteriores.

La conservación, el alta y baja de las correspondientes referencias catastrales serán acordes a las indicaciones recogidas en las operaciones anteriores.

# <span id="page-11-1"></span>**2.4 OPERACIÓN DE SUBSANACIÓN DE DISCREPANCIAS**

La subsanación es una operación de alteración catastral independiente que no ha de realizarse conjuntamente con ninguna de las operaciones anteriores (declaraciones).

*En el caso de que la actuación sobre el parcelario catastral precise de ambas alteraciones, el orden será siempre primero SUBSANAR y luego DECLARAR, con procesos independientes.*

- *De forma general: Todas las parcelas intervinientes mantienen la misma referencia catastral.*
	- *El número de parcelas son las mismas al inicio del procedimento y tras su cierre.*
- *De forma excepcional:*

*En casos acreditados o instruidos por el fedatario, el número de parcelas originales puede diferir del número de parcelas resultantes.*

*Ejemplo: Cesión de terreno a una zona de dominio público en área urbana. Es necesario generar una nueva parcela por ser terreno no catastrado (no se dispone de referencia catastral de la zona a ceder).*

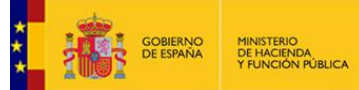

# <span id="page-12-0"></span>**3. CONFIGURACIÓN DE LAS ETIQUETAS.**

# <span id="page-12-1"></span>**3.1. EJECUCIÓN DE LAS OPERACIONES.**

La Sede Electrónica del Catastro pone a disposición de los todos los usuarios, pero con un enfoque con mayor profundidad técnica que el editor, un servicio de validación a partir de una representación gráfica aportada en formato GML (Geographycal Markup Language), que comprueba si dicho parcelario aportado respeta la delimitación que consta en la cartografía catastral.

Mediante esta opción, el usuario debe configurar por sí mismo, la RGA que se ajuste a sus pretensiones y validarlo frente al parcelario del catastro.

# **IMPORTANTE: El uso del archivo GML, a diferencia del editor en línea, SÍ permite actuar sobre el dominio público en zona urbana tanto para los casos de cesión como de incorporación del viario público.**

El usuario, por tanto, ha de generar mediante herramientas y software de tipo GIS y CAD el/los archivos GML y posteriormente realizar la validación de los mismos a través de la [Sede Electrónica del Catastro:](https://www1.sedecatastro.gob.es/Cartografia/mapa.aspx?IVGActivo=S)

La correcta creación de un fichero GML, correctamente estructurado, según los tipos de operaciones anteriormente indicados, parte de la adecuada identificación de las parcelas (geometrías) que intervienen en la operación.

La identificación de las parcelas se produce por la combinación de dos campos, **Namespace**, que indica el tipo de identificador, y **LocalId** que es el identificador propiamente dicho.

**LocalId** puede ser una referencia castastral existente, un código propio (designado por el usuario) o una futura referencia catastral (no existente aún pero preasignada a un determinado expediente).

**Namespace** puede ser solamente uno de los dos siguientes:

- *ES.SDGC.CP este valor indica que el Identificador de parcela catastral. Es un identificador de 14 posiciones que se corresponde con una parcela que existe en la base de datos del Catastro.*
- *ES.LOCAL.CP indica que es un identificador no catastral, proporcionado por el usuario a esa parcela y que se crea o modifica según el tipo de operación. No se realiza ninguna validación sobre él más allá de que cumpla con el esquema de la citada Directiva.*

El valor **de las etiquetas Namespace y localID**, debe ser coherente con el tipo de operación a ejecutar, que a su vez debe coincidir con la descripción de la parcela en el título o escritura pública correspondiente e independientemente del origen del IVGA (editor o fichero GML).

En el caso del editor, y según las operaciones que se vayan ejecutando, el IVGA asociado constará de los valores adecuados para las nuevas parcelas generadas. Es decir, en función de la selección del parcelario y de las operaciones realizadas, el editor indicará cual es la operación más acorde con la parcelación planteada (aunque el editor admite algunas variaciones que son consultadas al usuario mediante mensajes emergentes).

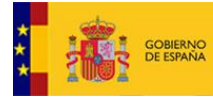

Si el informe se va a generar mediante el aporte de un fichero GML será el usuario el que deba describir adecuadamente el valor de estas dos etiquetas. Igualmente, se admiten algunas variaciones que, también, generan mensajes emergentes informando al usuario.

Configuraciones de estas etiquetas según el tipo de operación:

# **Agregación**

 *<localId>2561101QA4434F</localId> Referencia catastral que se conserva. Debe ser una RC existente en Catastro y debe ser la misma que la de la parcela principal.*

 *<namespace>ES.SDGC.CP</namespace> Namespace que indica que el identificador es una referencia catastral.*

# **Agrupación**

 *<localId>Agrupa\_1\_2\_3</localId> Identificador de parcela que aporta el usuario. La asignación de una referencia catastral nueva corresponderá al Catastro.*

 *<namespace>ES.LOCAL.CP</namespace> Namespace que indica que el identificador NO es una referencia catastral.*

# **Segregación**

Parcela principal (sólo puede haber una) que conserva la RC:

*<localId>2561101QA4434F</localId> Referencia catastral que se conserva.*

 *<namespace>ES.SDGC.CP</namespace> Namespace que indica que el identificador es una referencia catastral y debe ser la misma que la de la parcela original.*

Parcelas segregadas. Se les asignará una nueva RC:

 *<localId>Seg\_1</localId> Identificador de parcela. La asignación de una referencia catastral nueva la hará Catastro.*

 *<namespace>ES.LOCAL.CP</namespace> Namespace que indica que el identificador NO es una referencia catastral.*

# **División**

 *<localId>Div\_1\_1</localId> Identificador de parcela. La asignación de una referencia catastral nueva la hará Catastro.*

 *<namespace>ES.LOCAL.CP</namespace> Namespace que indica que el identificador NO es una referencia catastral.*

# **Reparcelación**

*En esta operación, unas parcelas podrán conservar alguna de las referencias catastrales de las parcelas origen (aquellas cuyo namespace es catastral (<namespace>ES.SDGC.CP</namespace>) y otras llevarán un identificador local (con namespace <namespace>ES.LOCAL.CP</namespace>) a las que Catastro asignará una nueva referencia catastral en caso de que el Fedatario Público realice una comunicación a Catastro usando el IVG obtenido.*

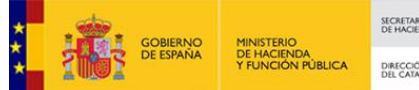

# **Subsanación de discrepancias**

*De forma general se tratará de una diferencia en los linderos de una parcela, por lo tanto, todas las parcelas conservan la referencia catastral, es decir <localId>2561101QA4434F</localId> (referencia catastral) y <namespace>ES.SDGC.CP</namespace>.*

*En casos excepcionales, acreditados o instruidos por el Fedatario, el número de parcelas originales puede diferir del número de parcelas resultantes y los identificadores pueden ir con namespace local <namespace>ES.LOCAL.CP</namespace>.*

Una vez dispongamos del fichero GML generado, deberá ser validad en la Sede Electrónica del Catastro (SEC) para obtener el correspondiente Informe de Validación Gráfica Alternativa (IVGA). La SEC indicará las opciones posibles de generación del IVGA en función de la combinación de los identificadores (localId y namespace) y del número de NPO y NPP. Las opciones se muestran en el siguiente cuadro:

- *Número de parcelas originales (NPO). Es el número de parcelas que hay en la cartografía catastral en la superficie cubierta por el parcelario propuesto en el GML.*
- *Número de parcelas propuestas (NPP). Es el número de parcelas propuestas en el GML.*

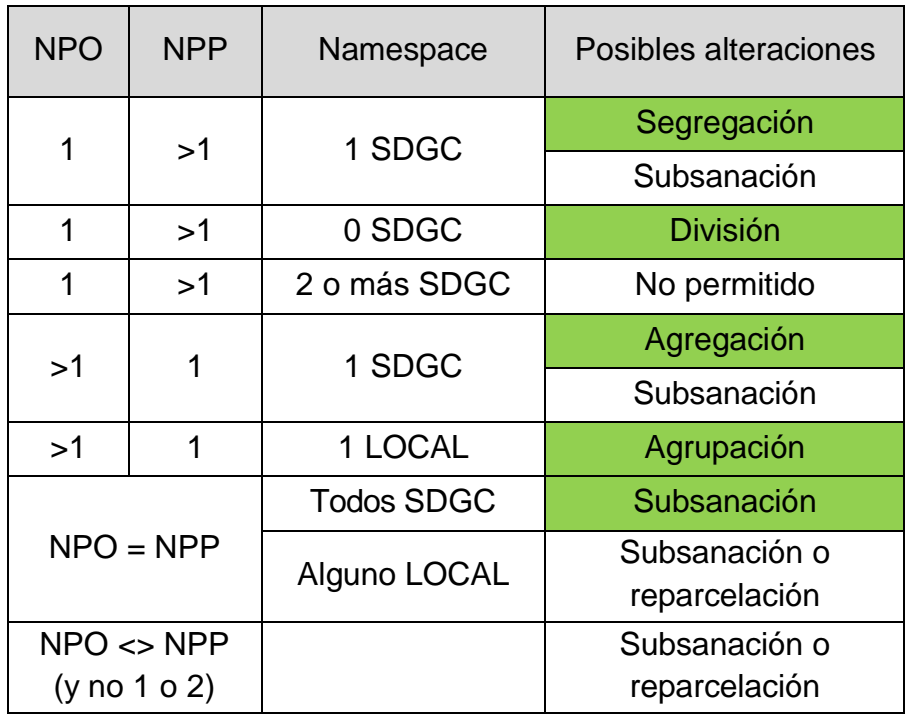

## **Se permiten modificaciones a las alteraciones propuestas en algunos casos**

**Ejemplos:**

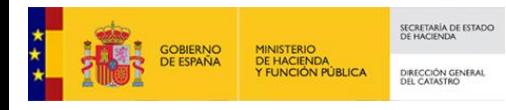

**DILGCCION OCHEL OL NGL PALASTLO** 

# **NPO=1 NPP>1**.

 *1.1 Ningún identificador ES.SDGC.CP dentro en el archivo GML: Sólo se contempla que sea una división.* 

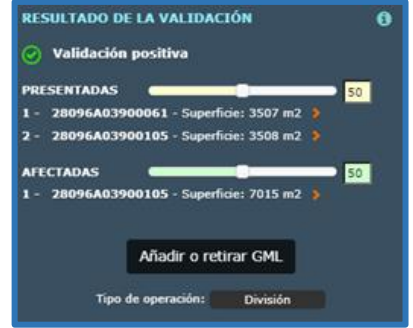

# **NPO >1 NPP=1**

 *2.1 Un único identificador ES.SDGC.CP dentro en el archivo GML. La validación da la opción de agregación/subsanación.*

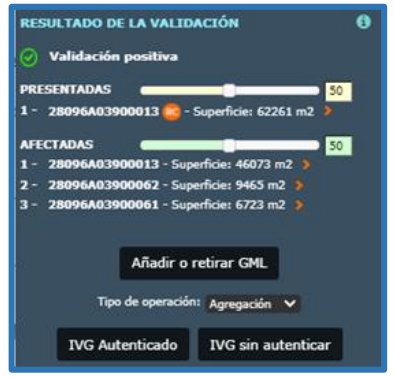

 *2.2 Un único identificador ES.LOCAL.CP Sólo se contempla que sea una agrupación.*

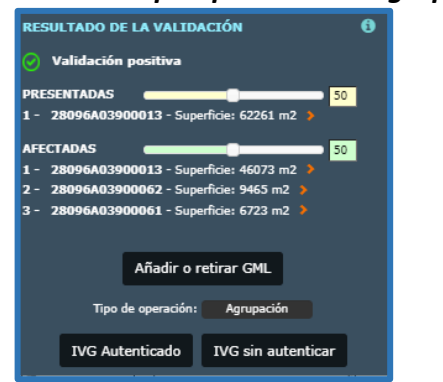

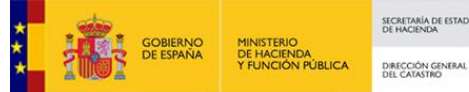

# <span id="page-16-0"></span>**3.2. ESTRUCTURA DE LAS ETIQUETAS.**

En este apartado se indica la forma correcta de añadir los datos de cada una de las etiquetas. En muchas ocasiones los datos que han de incluirse en las distintas etiquetas serán, prácticamente, los mismos datos pero con ligeras variaciones que también se detallan*.*

**<FeatureCollection ……>** Es la cabecera del archivo no es necesario modificar su contenido Es la etiqueta de anidamiento general. Incluye al resto **</FeatureCollection>**

**<FeatureCollection ……> <member>** Contiene la estructura de cada geometría (cadastralparcel). No tiene atributos Existirán tantas etiquetas member como parcelas incluya el archivo GML (Diferencia con Mutirrecinto) **</member> </FeatureCollection>**

```
<FeatureCollection ……>
 <member>
   <cp:CadastralParcel gml:id="ES.SDGC.CP.1907401VK4810H">
   "ES.SDGC.CP.1907401VK4810H" es el denomindo códico UIPC para los casos anteriomente indicados en los 
  que SÍ se pueda mantener la RC de la parcela original. 
   Éste codigo se repetirá en diferentes etiquetas
  Podrá ser, por ejemplo, "ES.LOCAL.CP.Parcela1Division", que se denominará código local, para los 
  casos anteriomente indicados en los que NO se pueda mantener la RC de la parcela original. Éste
  codigo se repetirá en diferentes etiquetas
 </cp:CadastralParcel>
</member>
</FeatureCollection>
```

```
<FeatureCollection ……>
<member>
   <cp:CadastralParcel ……>
    <cp:areaValue uom="m2">150
   Área matemática del interior del perimetro delimitado por los vértices de la parcela. 
   Redondeo al m2.
   Relación directa con etiqueta posList.
    </cp:areaValue> 
   </cp:CadastralParcel>
</member>
</FeatureCollection>
```
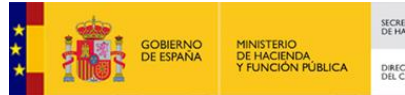

**NILGCCINI NGILEI DI NGI PATASTLO** 

**<FeatureCollection ……> <member> <cp:CadastralParcel ……> <cp:areaValue></cp:areaValue> <cp:beginLifespanVersion>2015-02-10T00:00:00** Etiqueta que no precisa modificación de ningún tipo. Puede cambiarse por una fecha de libre elección (fecha de creación del GML, por ejemplo) siempre y cuando se respete el formato **</cp:beginLifespanVersion> </cp:CadastralParcel> </member> </FeatureCollection>**

**<FeatureCollection ……> <member> <cp:CadastralParcel ……> <cp:areaValue></cp:areaValue> <cp:beginLifespanVersion></cp:beginLifespanVersion> <cp:endLifespanVersion xsi:nil="true"nilReason="http://inspire.ec.europa.eu/codelist/VoidReasonValue/Unpopulated">** Etiqueta invariable para cualquier archivo GML de parcela catastral.  **</cp:endLifespanVersionV </cp:CadastralParcel> </member> </FeatureCollection>**

**<FeatureCollection ……> <member> <cp:CadastralParcel ……> <cp:areaValue></cp:areaValue> <cp:beginLifespanVersion></cp:beginLifespanVersion> <cp:endLifespanVersion></cp:endLifespanVersion> <cp:geometry>** Etiqueta que contiene toda la componente geométrica del elemento. **NO SE ADMITEN geometrías multirrecinto.** Ésta etiqueta sólo puede contener a una única etiqueta multisurface que a su vez sólo puede contener a una única etiqueta Surface.  **</cp:geometry> </cp:CadastralParcel> </member> </FeatureCollection>**

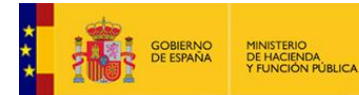

 **Fichero GML\_Sede Electrónica del Catastro**

# Dirección General del Catastro

```
DILECCINI DRIICI DI NEI PATAZILO
```

```
<FeatureCollection ……>
<member>
   <cp:CadastralParcel ……>
       .
    <cp:geometry>
     <gml:MultiSurface gml:id="MultiSurface_ES.SDGC.CP.1907401VK4810H"
     srsName="http://www.opengis.net/def/crs/EPSG/0/25830">
     Éste código de cinco cifras se denomina codigo EPSG y ha de ser el mismo para todas la geometrías 
     que incluya el archivo GML. Debe ser corresponderse con la zona geográfica correcta. 
     Sólo se admite una única etiqueta Multisurface.
     Su identificador gml:id es el mismo que el de la etiqueta CadastralParcel al que se le añade el 
     prefijo Mutisurface. Su srsName es el mismo que para las etiquetas Surface y Point
     </gml:MultiSurface>
    </cp:geometry>
       .
   </cp:CadastralParcel>
 </member>
</FeatureCollection>
<FeatureCollection ……>
 <member>
   <cp:CadastralParcel ……>
       .
       .
    <cp:geometry
     <gml:MultiSurface gml:id="MultiSurface_ES.SDGC.CP.1907401VK4810H" 
     srsName="http://www.opengis.net/def/crs/EPSG/0/25830">
      <gml:surfaceMember>
       Sólo se admite una única etiqueta surfaceMember
      </gml:surfaceMember>
     </gml:MultiSurface>
    </cp:geometry>
       .
       .
   </cp:CadastralParcel>
 </member>
</FeatureCollection>
<FeatureCollection ……>
<member>
   <cp:CadastralParcel ……>
      .
       .
    <cp:geometry>
     <gml:MultiSurface gml:id="MultiSurface_ES.SDGC.CP. 1907401VK4810H" 
     srsName="http://www.opengis.net/def/crs/EPSG/0/25830">
      <gml:surfaceMember>
       <gml:Surface gml:id="Surface_ES.SDGC.CP.1907401VK4810H" 
       srsName=http://www.opengis.net/def/crs/EPSG/0/25830
      Sólo se admite una única etiqueta Surface.
      Su identificador gml:id es el mismo que el de la etiqueta CadastralParcel al que se le añade el 
      prefijo Surface. Su srsName es el mismo que para las etiquetas Surface y Point.
       </gml:Surface>
      </gml:surfaceMember>
     </gml:MultiSurface>
    </cp:geometry>
      .
       .
   </cp:CadastralParcel>
 </member>
</FeatureCollection>
```
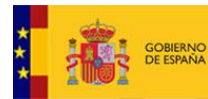

 **<gml:exterior> <gml:LinearRing>** 

 **</gml:patches> </gml:Surface>**

 **</cp:geometry>**

**</FeatureCollection>**

**. .**

**</member>**

# **Fichero GML\_Sede Electrónica del Catastro**

# Dirección General del Catastro

**DILGCCINII NGIICI DI NGI PATAZILO** 

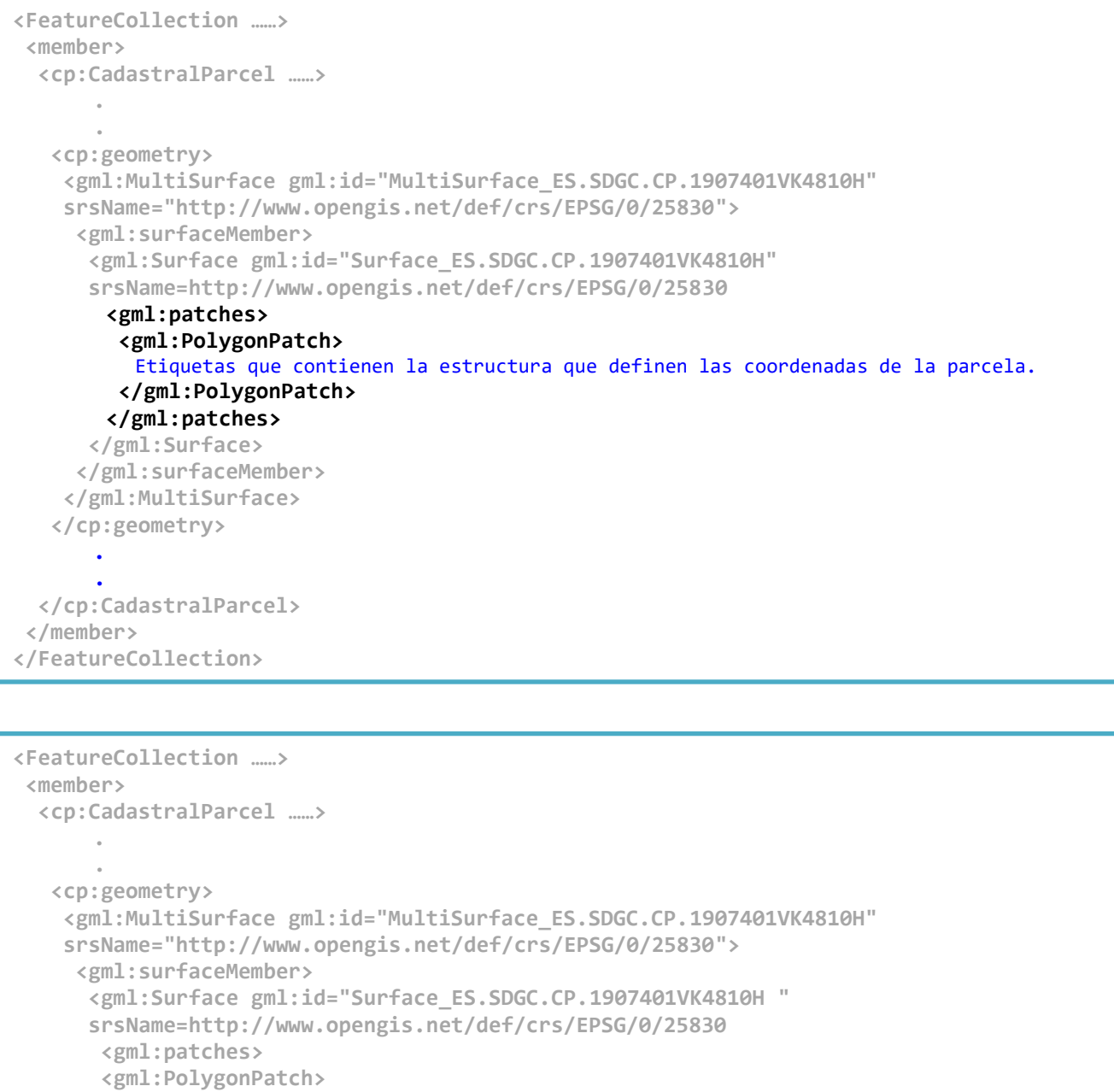

```
pág. 19
          posList contiene a srsDimension (Dimesiones del espacio de trabajo, será siempre 2) y a 
         count (Número de vertices incluidos primer y último:"12"). 
         El número mínimo de vértices ha de ser 4 (mínimo descriptor para un elemento de recinto
         cerrado con (entidad de área).Se disponen en sentido horario
        </gml:LinearRing>
       </gml:exterior>
      </gml:PolygonPatch>
    </gml:surfaceMember>
   </gml:MultiSurface>
 </cp:CadastralParcel>
```
 **<gml:posList srsDimension="2" count="12">441894.65 4480528.03 441786.64 4480551.09-**

 **-------441786.15 441894.65 4480528.03 </gml:posList>**

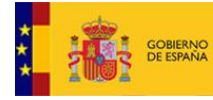

**NILGCCINI NGILEI DI NGI PATASTLO** 

```
En el caso de que la geometría cuente con un hueco interior (geometría tipo donut), el hueco se 
generará mediante la inclusión de la etiqueta "interior" que se define anidada dentro de la etiqueta 
PolygonPatch. Se muestra su estructura:
<FeatureCollection ……>
 <member>
   <cp:CadastralParcel ……>
       .
       .
    <cp:geometry>
     <gml:MultiSurface gml:id="MultiSurface_ES.SDGC.CP.1907401VK4810H " 
     srsName="http://www.opengis.net/def/crs/EPSG/0/25830">
      <gml:surfaceMember>
       <gml:Surface gml:id="Surface_ES.SDGC.CP.1907401VK4810H " 
       srsName=http://www.opengis.net/def/crs/EPSG/0/25830
        <gml:patches>
        <gml:PolygonPatch>
         <gml:exterior>
          <gml:LinearRing>
           <gml:posList srsDimension="2" count="12">441894.65 4480528.03 441786.64 
4480551.09---- 
             -------441786.15 441894.65 4480528.03 </gml:posList>
          </gml:LinearRing>
         </gml:exterior>
          <gml:interior>
          <gml:LinearRing>
           <gml:posList srsDimension="2" count="7">………………..</gml:posList>
           La estructura de posList para el recinto interior es igual que la indicada en el cuadro 
           anterior.
          </gml:LinearRing>
         </gml:interior>
        </gml:PolygonPatch>
        </gml:patches>
       </gml:Surface>
      </gml:surfaceMember>
     </gml:MultiSurface>
    </cp:geometry>
       .
       .
   </cp:CadastralParcel>
 </member>
</FeatureCollection>
<FeatureCollection ……>
```

```
<member>
   <cp:CadastralParcel ……>
       .
       .
    <cp:inspireId>
Incluye la etiqueta de referencia del esquema XML y las de identificación única de geometría.
     <Identifier xmlns="http://inspire.ec.europa.eu/schemas/base/3.3">
      <localId>1907401VK4810H</localId>
      <namespace>ES.SDGC.CP</namespace>
     </Identifier>
    </cp:inspireId>
       .
       .
   </cp:CadastralParcel>
 </member>
</FeatureCollection>
```
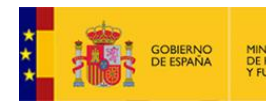

SECRETARÍA DE ESTAD DE HACIENDA<br>Y FUNCIÓN PÚBLICA DIRECCIÓN GENERA

#### **Fichero GML\_Sede Electrónica del Catastro**

# Dirección General del Catastro

**NILGCCINI NGILEI DI NGI PATASTLO** 

```
<FeatureCollection ……>
 <member>
   <cp:CadastralParcel ……>
        .
        .
    <cp:inspireId>
     <Identifier xmlns="http://inspire.ec.europa.eu/schemas/base/3.3">
    Contenido de etiqueta invariable para cualquier archivo GML de parcela catastral. Enlace a esquema 
    XML
    <localId>1907401VK4810H</localId>
      <namespace>ES.SDGC.CP</namespace>
     </Identifier>
    </cp:inspireId>
        .
        .
   </cp:CadastralParcel>
 </member>
</FeatureCollection>
<FeatureCollection ……>
 <member>
   <cp:CadastralParcel ……>
        .
        .
    <cp:inspireId>
     <Identifier xmlns="http://inspire.ec.europa.eu/schemas/base/3.3">
       <localId>1907401VK4810H</localId>
       <namespace>ES.SDGC.CP</namespace>
       Conjunto de etiquetas que permiten la identificación individalizada de cada geometría tanto en 
      los casos es lo que se puede la Referencia Catastral (RC) original como en aquellos casos en los 
      que no se puede mantener (consultar inicio de documento). 
      </Identifier>
    </cp:inspireId>
        .
        .
   </cp:CadastralParcel>
 </member>
</FeatureCollection>
En ambos casos, el contenido de estas dos etiquetas está presente en otras etiquetas del archivo:
1_Cuando SÍ se puede mantener la RC:
<cp:CadastralParcel gml:id="ES.SDGC.CP.1907401VK4810H">
<gml:MultiSurface gml:id="MultiSurface_ES.SDGC.CP.1907401VK4810H" srsName="http://www.opengis.net/def/crs/EPSG/0/25829">
<gml:Surface gml:id="Surface_ES.SDGC.CP.1907401VK4810H" srsName="http://www.opengis.net/def/crs/EPSG/0/25829">
<cp:nationalCadastralReference>1907401VK4810H</cp:nationalCadastralReference>
<gml:Point gml:id="ReferencePoint_ES.SDGC.CP.1907401VK4810H srsName="http://www.opengis.net/def/crs/EPSG/0/25829">
1 Cuando NO se puede mantener la RC:
<cp:CadastralParcel gml:id="ES.LOCAL.CP. Parcela1A_Agregación">
<gml:MultiSurface gml:id="MultiSurface_ ES.LOCAL.CP. Parcela1A_Agregación " 
srsName="http://www.opengis.net/def/crs/EPSG/0/25829">
<gml:Surface gml:id="Surface_ ES.LOCAL.CP. Parcela1A_Agregación " srsName="http://www.opengis.net/def/crs/EPSG/0/25829">
<cp:nationalCadastralReference>Parcela1A_Agregación </cp:nationalCadastralReference>
<gml:Point gml:id="ReferencePoint_ ES.LOCAL.CP. Parcela1A_Agregación srsName="http://www.opengis.net/def/crs/EPSG/0/25829">
1_Si no se puede mantener la RC:
Nota1: La posiblidad de mantener o no mantener la RC dependerá de cada geometría del archivo, es 
decir, podrá variar para cada una de ellas (para cada estructura member) en caso se existir más de 
una.
Nota2: El srsName tambien se repite para estas mismas etiquetas. En este caso, el srsName debe ser 
SIEMPRE el mismo, independientemente del número de geometrías (estructuras member) que contenga el 
archivo.
```
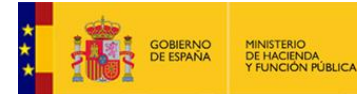

#### **Fichero GML\_Sede Electrónica del Catastro**

# Dirección General del Catastro

**DILECCINI DRIICI DI NEI PATAZILO** 

```
<FeatureCollection ……>
 <member>
   <cp:CadastralParcel ……>
       .
    <cp:label>217</cp:label>
   Es el número de parcela (justificada por referencePoint) y se corresponde con el número que vemos 
   representado en la cartografía. 
   Para las parcelas urbanas son de 2 dígitos y para las parcelas rústicas pueden ser de hasta 5 
   dígitos.
  Etiqueta que no precisa modificación.
   </cp:CadastralParcel>
 </member>
</FeatureCollection>
<FeatureCollection ……>
 <member>
   <cp:CadastralParcel ……>
       .
    <cp:nationalCadastralReference>1907401VK4810H</cp:nationalCadastralReference>
Es la Referencia catastral, en su caso. Puede modificarse la RC por el contenido de la etiqueta 
localID en función de la alteración catastral a realizar.
   </cp:CadastralParcel>
 </member>
</FeatureCollection>
<FeatureCollection ……>
 <member>
   <cp:CadastralParcel ……>
       .
    <cp:referencePoint>
     <gml:Point 
     gml:id="ReferencePoint_ES.SDGC.CP. 1907401VK4810H
srsName="http://www.opengis.net/def/crs/EPSG/0/25830"> 
      <gml:pos>656949.53 4776629.75</gml:pos>
     </gml:Point>
    </cp:referencePoint>
       .
   </cp:CadastralParcel>
 </member>
</FeatureCollection>
Contiene las coordenadas del centroide del recinto. Es un punto interior al recinto y es donde se 
justifica la posición del número de parcela. Contiene <gml:Point> y <gml:pos>
<FeatureCollection ……>
 <member>
   <cp:CadastralParcel ……>
       .
    <cp:referencePoint>
     <gml:Point 
      gml:id="ReferencePoint_ES.SDGC.CP.1907401VK4810H
srsName="http://www.opengis.net/def/crs/EPSG/0/25830"> 
       <gml:pos>441847.16 4480557.08</gml:pos>
     </gml:Point>´
Point comtiene al identificador con estructura conocida, sólo varía el prefijo (ReferencePoint) y al 
srsName, invariable para todas la posibles geometrías del archivo.
Pos contiene las coordenadas del centroide de la geometría
    </cp:referencePoint>
       .
   </cp:CadastralParcel>
 </member>
</FeatureCollection>
```
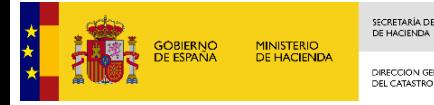

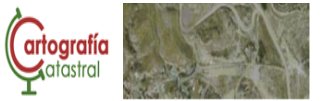

# <span id="page-23-0"></span>**4.- ESTRUCTURA GML.**

Por último, se muestra una estructura completa de archivo GML de parcela catastral de un único recinto cuyas etiquetas son mostradas mediante una codificación por colores.

**<?xml version="1.0" encoding="utf-8"?>**

```
<FeatureCollection xmlns:xsi="http://www.w3.org/2001/XMLSchema-instance" xmlns:gml="http://www.opengis.net/gml/3.2" 
xmlns:xlink="http://www.w3.org/1999/xlink" xmlns:cp="http://inspire.ec.europa.eu/schemas/cp/4.0" 
xmlns:gmd="http://www.isotc211.org/2005/gmd" xsi:schemaLocation="http://www.opengis.net/wfs/2.0 
http://schemas.opengis.net/wfs/2.0/wfs.xsd http://inspire.ec.europa.eu/schemas/cp/4.0 
http://inspire.ec.europa.eu/schemas/cp/4.0/CadastralParcels.xsd" xmlns="http://www.opengis.net/wfs/2.0" 
timeStamp="2021-03-09T14:36:34" numberMatched="1" numberReturned="1">
<member>
<cp:CadastralParcel gml:id="ES.SDGC.CP.1907401VK4810H">
<cp:areaValue uom="m2">4558</cp:areaValue>
<cp:beginLifespanVersion>2015-04-28T00:00:00</cp:beginLifespanVersion>
<cp:endLifespanVersion xsi:nil="true" 
nilReason="http://inspire.ec.europa.eu/codelist/VoidReasonValue/Unpopulated"></cp:endLifespanVersion>
<cp:geometry>
<gml:MultiSurface gml:id="MultiSurface_ES.SDGC.CP.1907401VK4810H" srsName="http://www.opengis.net/def/crs/EPSG/0/25830">
<gml:surfaceMember>
<gml:Surface gml:id="Surface_ES.SDGC.CP.1907401VK4810H.1" srsName="http://www.opengis.net/def/crs/EPSG/0/25830">
<gml:patches>
<gml:PolygonPatch>
<gml:exterior>
<gml:LinearRing>
<gml:posList srsDimension="2" count="12">441894.65 4480528.03 441786.64 4480551.09 441786.15 4480551.2 441794.14 
4480588.6 441794.63 4480588.5 441807.06 4480585.84 441807.32 4480587.07 441912.41 4480564.62 441896.66 4480532.17 
441896.2 4480531.23 441895.18 4480529.13 441894.65 4480528.03</gml:posList>
</gml:LinearRing>
</gml:exterior>
</gml:PolygonPatch>
</gml:patches>
</gml:Surface>
</gml:surfaceMember>
</gml:MultiSurface>
</cp:geometry>
<cp:inspireId>
<Identifier xmlns="http://inspire.ec.europa.eu/schemas/base/3.3">
<localId>1907401VK4810H</localId>
<namespace>ES.SDGC.CP</namespace>
</Identifier>
</cp:inspireId>
<cp:label>01</cp:label>
<cp:nationalCadastralReference>1907401VK4810H</cp:nationalCadastralReference>
<cp:referencePoint>
<gml:Point gml:id="ReferencePoint_ES.SDGC.CP.1907401VK4810H" srsName="http://www.opengis.net/def/crs/EPSG/0/25830">
<gml:pos>441847.16 4480557.08</gml:pos>
</gml:Point>
</cp:referencePoint>
</cp:CadastralParcel>
</member>
</FeatureCollection>
    Etiquetas o parte de etiquetas que no precisan de ningún tipo de modificación. Son reproducibles 
    íntegramente para cualquier archivo GML de parcela catastral.
    Etiquetas o parte de etiquetas que precisan ser verificadas y, en su caso, modificadas para cada archivo GML 
    independientemente del número de geometrías incluidas en el archivo.
    Etiquetas o parte de etiquetas que precisan ser verificadas y, en su caso, modificadas para cada archivo GML y para 
    cada tipo de geometría incluida en el mismo según la alteración catastral realizada.
    Etiquetas o parte de etiquetas cuya relación es estrictamente geométrica. La modificación del total o
```
**parte de una de ellas implica la modificación de las otras.**

**Etiquetas cuya modificación es de libre elección.**